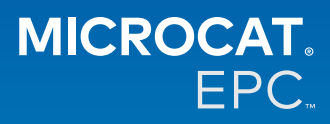

## **Varför har vi tillgång till nya Microcat Tablet EPC?**

Nya Microcat Tablet EPC ger oöverträffad flexibilitet för reservdelsavdelningen och återförsäljare.

Med det webbresponsiva programmet är inte reservdelspersonal bunden till reservdelsdisken, så att de kan slå upp reservdelar när de står vid fordonet eller är ute på vägarna.

## **Kan hela mitt team få tillgång till nya Microcat Tablet EPC?**

Ja, alla i teamet kan begära tillgång till nya Microcat Tablet EPC. Kontakta vårt Kundservice-team [här](https://www.infomedia.com.au/contact/) för att begära tillgång för eventuella ytterligare medlemmar i teamet.

## **Hur får jag tillgång till nya Microcat Tablet EPC?**

Logga in med ditt nuvarande användarnamn och lösenord för Microcat EPC på din surfplatta via [login.superservice.com](http://login.superservice.com) eller din inloggningsportal. Välj sedan Microcat EPC-panelen för att öppna programmet.

#### **Är fordons-, reservdels- och prissättningsinformationen i nya Microcat Tablet EPC aktuell?**

Ja, samma fordons-, reservdels- och prissättningsinformation som finns i Microcat EPC publiceras i nya Microcat Tablet EPC.

# **Kan jag söka efter reservdelar i nya Microcat Tablet EPC?**

Ja, du kan söka efter delar genom att bara trycka på sök-ikonen ${\sf Q}$  .

## **Kan jag visa fordonsuppgifter i nya Microcat Tablet EPC?**

Ja, fordonsuppgifter visas när du väljer bil-ikonen  $\left[\cdot\right]$  .

#### **Kommer nya Microcat Tablet EPC att innehålla alla mina Taggar för kunder, Anteckningar och Offerter?**

Ja, programmet synkroniserar alla enheter, så alla dina Taggar för kunder, Anteckningar, Sparade order och Offerter kommer att finnas i nya Microcat Tablet EPC.

# **Kommer Aktiva jobb som skapas i nya Microcat Tablet EPC att vara tillgängliga i Microcat EPC på min dator?**

Ja, alla Aktiva jobb som skapas på din surfplatta är tillgängliga i Microcat EPC på din dator och vice versa.

#### **Kan jag bläddra genom EPC till bilden jag vill se i nya Microcat Tablet EPC?**

Ja, nya Microcat Tablet EPC är pekanpassad och användare kan bläddra bland illustrationer genom att svepa vänster eller höger med fingret/fingrarna.

#### **Kan jag slå upp reservdelar på plats med min kund bredvid fordonet som repareras?**

Ja, nya Microcat Tablet EPC fungerar ute på vägarna med wifi eller med ett SIM-kort i din surfplatta.

# **Kan jag skicka information tillbaka till min återförsäljare eller till kunder i nya Microcat Tablet EPC?**

Ja, illustrationer, offerter och fordonsuppgifter kan e-postas tillbaka till din återförsäljare eller direkt till en kund.

Foton som du tar med surfplattan och illustrationer kan också skickas tillbaka till din återförsäljare eller till en kund med Microcat Messenger\*.

(\*Obs! Microcat Messenger är ett tillägg och måste köpas för din franchise/marknad, om det är tillgängligt)

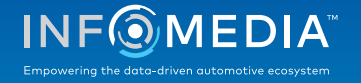

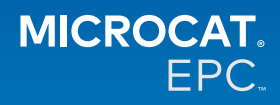

# **Kan jag slå upp service- och reparationsinformation i nya Microcat Tablet EPC när jag besöker en kund?**

Ja, du kan komma åt service- och reparationsinformation\* när ett chassinummer är inläst och du väljer den blå bannern som visas ovanför illustrationsindex.

(\*Obs! Service och reparation är ett tillägg och måste köpas för din franchise/marknad, om det är tillgängligt)

#### **Hur ansluter nya Microcat Tablet EPC till min DMS?**

Nya Microcat Tablet EPC har bara stöd för serverinstallationer för DMS-integrering med batch- och MMP-anslutningar. För andra typer av DMS-anslutningar går du till din dator och öppnar Aktiva jobb eller Sparade order för att överföra reservdelar till din DMS. Kontakta vårt kundservice-team om du behöver hjälp med DMS-integrering.

#### **Vilka surfplattor och programvaruversioner rekommenderas?**

Vi rekommenderar att du använder Apple iPad eller Samsung Tab S en skärm som är minst 11 tum. För optimal prestanda ska du använda senaste versionen av Apple iOS eller Android operativsystem. Fullständiga rekommenderade specifikationer för nya Microcat Tablet EPC finns [här.](https://media.infomedia.com.au/sv/documents/tablet-epc-rekommenderade-specifikationer/?product=epc)

#### **Vilka utbildningsfunktioner finns för nya Microcat Tablet EPC?**

Det finns en Startguide och en instruktionsvideo tillgänglig [här](https://media.infomedia.com.au/sv/documents/tablet-epc-rekommenderade-specifikationer/?product=epc).

#### **Hur ger jag feedback om nya Microcat Tablet EPC?**

Du kan lämna feedback i formuläret "Skicka feedback" eller genom att kontakta vårt kundservice-team. Båda alternativen finns i kugghjulsmenyn  $\clubsuit$  i övre högra hörnet i nya Microcat Tablet EPC.

#### **Vem kontaktar jag om mitt team behöver support?**

Kontakta vårt kundservice-team. Deras kontaktinformation finns i kugghjulsmenyn  $\bullet$  i övre högra hörnet i nya Microcat Tablet EPC.

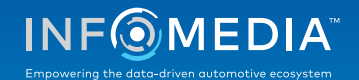